## **LAPORAN**

#### **PROGRAM KEMITRAAN MASYARAKAT (PKM)**

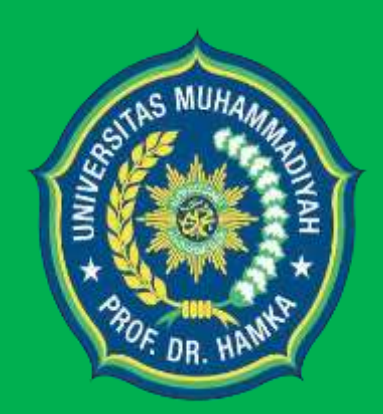

**PELATIHAN KETERAMPILAN MEMBUAT SOAL HOTS IPA BERBASIS ECLIPSE CROSSWORD BAGI GURU SDN DUREN SAWIT 08 PAGI JAKARTA TIMUT**

**Oleh :**

 **Dra. Zulfadewina, M.Pd. (0326036703/Ketua) Septi Fitri Meilana,M.Pd (0306058904/ Anggota) Ria Agustin Setya Sakti P( NIM2001025249 / Mahasiswa) Muhammad Ihwan Rois (NIM2001025021/Mahasiswa)**

**PROGRAM STUDI PENDIDIKAN GURU SEKOLAH DASAR FAKULTAS KEGURUAN DAN ILMU PENDIDIKAN UNIVERSITAS MUHAMMADIYAH PROF. DR. HAMKA**

**2023**

# HALAMAN PENGESAHAN PENGABDIAN KEPADA MASYARAKAT : PELATIHAN KETERAMPILAN MEMBUAT SOAL HOTS

1. Judul

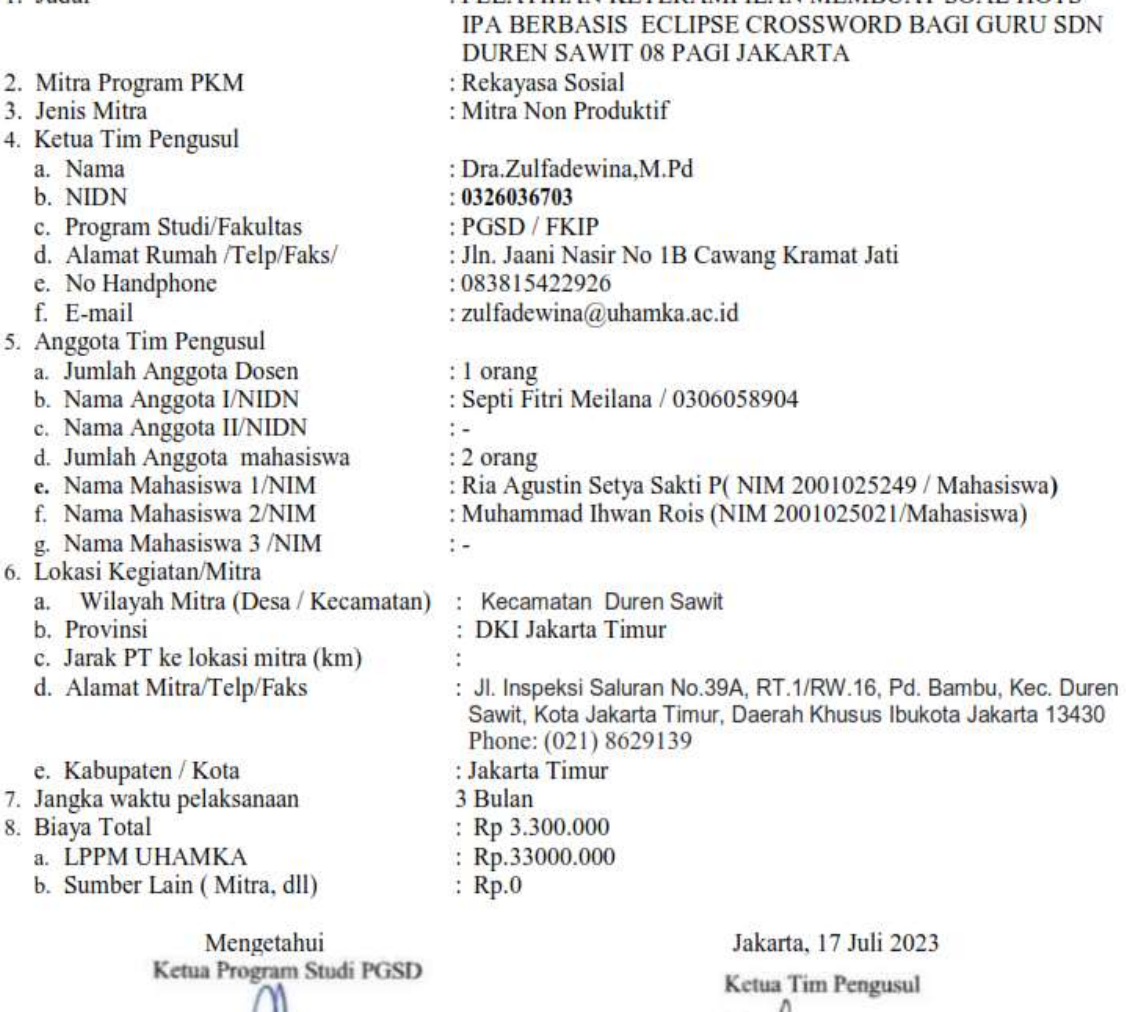

 $\begin{array}{c}\n\text{Ika } \text{Yac1}, \text{M.Pd} \\
\text{NIDN. } 0, \frac{1}{2} \mid 7088403\n\end{array}$ 

Dr.Desvian Bandarsyah, M.Pd

NIDN. 0317126903

Dekan FKIP

Dra.Zulfadewina, M.Pd NIDN 0326036703

PPM UHAMKA Amirullah, M.Pd **FRAMO** .0319057402

#### SURAT PERJANJIAN PELAKSANAN (SPK)

 $10<sup>2</sup>$ 

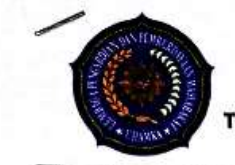

#### UNIVERSITAS MUHAMMADIYAH PROF. DR. HAMKA LEMBAGA PENGABDIAN DAN PEMBERDAYAAN MASYARAKAT Jl. Raya Bogor, KM 23 No. 99. Flyover Pasar Rebo, Jakarta Timur, 13830 lp. (021) 8401780, Fax. 87781809, E-mail : Ippm@uhamka.ac.Id Web: https://Ippm.uhamka.ac.id

# Nomor:\\\13 /H.04.02/2023<br>Tanggal: 1 Mei 2023

Pada hari ini Senin Tanggal Satu Mei Dua Ribu Dua Tiga (1-05-2023) telah dilaksanakan kegiatan perjanjian pelaksanaan pengabdian masyarakat antara:

1. Dr. Gufron Amirullah, M.Pd. bertindak untuk dan atas nama Ketua Lembaga Pengabdian dan Pemberdayaan Masyarakat Universitas Muhammadiyah Prof. DR. HAMKA, selanjutnya disebut PIHAK PERTAMA

2. Dra ZULFADEWINA M.Pd bertindak untuk dan atas nama penerima bantuan biaya pelaksanaan Pengabdian dan Pemberdayaan Pada Masyarakat yang selanjutnya disebut PIHAK KEDUA.

Kedua belah pihak bersama-sama telah sepakat untuk melakukan perjanjian pelaksanaan Pengabdian Pada Masyarakat dengan ketentuan sebagai berikut:

#### Pasal 1

PIHAK PERTAMA memberikan tugas kepada PIHAK KEDUA dan PIHAK KEDUA bersedia menerima tugas dari PIHAK PERTAMA untuk melaksanakan Pengabdian Pada Masyarakat dengan judul PELATIHAN KETERAMPILAN MEMBUAT SOAL HOTS IPA BERBASIS ECLIPSE CROSSWORD BAGI GURU SDN DUREN SAWIT 08 PAGI JAKARTA. Kegiatan pengabdian masyarakat tersebut berisi luaran wajib dan tambahan yang telah disampaikan dalam laman simakip.uhamka.ac.id.

#### Pasal 2

PIHAK PERTAMA memberi bantuan biaya Pengabdian Pada Masyarakat tersebut pada pasal 1 sebesar 3.300.000(Tiga Juta Tiga Ratus Ribu). Pembayaran bantuan tersebut pada ayat (1) dilakukan dua tahap, yaitu:

1. Tahap pertama sebesar Rp2.300.000 (Dua Juta Tiga Ratus Ribu Rupiah) dibayarkan setelah surat perjanjian ini ditandatangani oleh dua belah pihak.

2. Tahap kedua sebesar Rp1.000.000 (Satu Juta Rupiah) dibayarkan setelah PIHAK KEDUA menyerahkan laporan hasil pelaksanaan kegiatan pengabdian masyarakat beserta luarannya kepada PIHAK PERTAMA.

#### Pasal 3

1. PIHAK KEDUA diwajibkan melaksanakan kegiatan Pengabdian Pada Masyarakat seperti tersebut pada pasal 1 dengan sungguh-sungguh dan penuh rasa tanggung jawab serta menjunjung tinggi/menjaga wibawa dan citra positif Universitas Muhammadiyah Prof. DR. HAMKA

2. PIHAK KEDUA harus menyelesaikan Pengabdian Pada Masyarakat tersebut pada pasal 1 dalam kurun waktu 3 (Tiga) bulan terhitung sejak tanggal surat ini ditandatangani.PIHAK KEDUA wajib menyampaikan laporan, luaran wajib, dan luaran tambahan kegiatan pengabdian pada masyarakat sebagaimana tersebut pada pasal 1 di laman simakip.uhamka.ac.id

Hak Cipta O http://simakip.uhamka.ac.id

Tanggal Download: 15-06-2023

Halaman 1 dari 2

3. PIHAK PERTAMA akan melakukan monitoring dan evaluasi pelaksanaan kegiatan sebagaimana disebutkan pada pasal 1.

4. PIHAK KEDUA harus menyelesaikan kegiatan pengabdian pada masyarakat tersebut pada pasal 1 dalam kurun waktu 3 (tiga) bulan terhitung sejak surat perjanjian ini ditandatangani.

5. PIHAK KEDUA wajib menyampaikan laporan hasil kegiatan pengabdian masyarakat, luaran wajib, dan tambahan paling lambat tanggal 29 Juli 2023.

6. Jika PIHAK KEDUA terlambat menyerahkan laporan hasil kegiatan pengabdian masyarakat, maka PIHAK KEDUA dikenakan denda sebesar 1% (satu persen) setiap hari dari nilai surat perjanjian pelaksanaan pengabdian masyarakat ini.

7. Jika PIHAK KEDUA tidak bisa melaksanakan kegiatan tersebut pada pasal 1, maka PIHAK KEDUA wajib mengembalikan seluruh biaya yang telah diberikan oleh PIHAK PERTAMA.

#### Pasal 4

Hal yang belum diatur dalam perjanjian ini akan ditentukan oleh kedua belah pihak secara musyawarah.

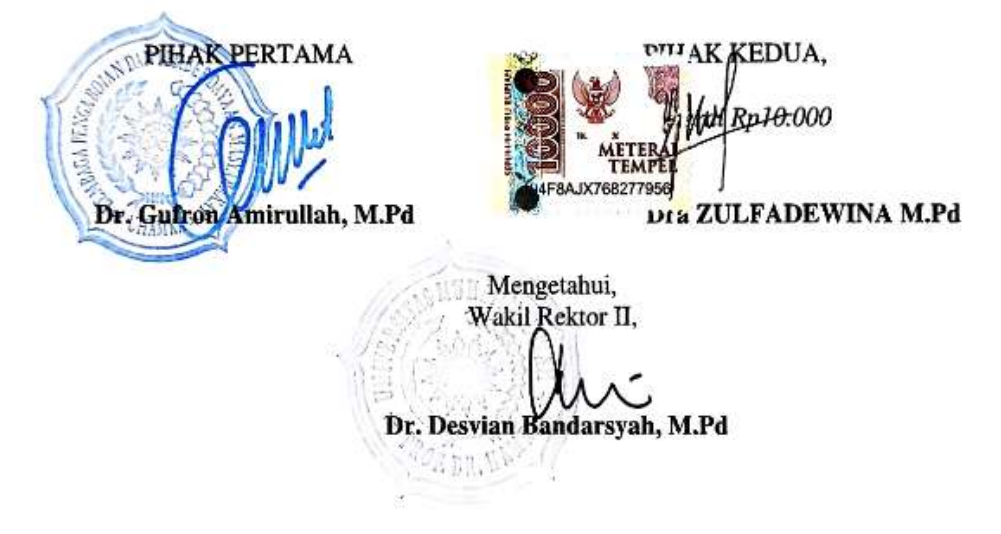

Tanggal Download: 15-06-2023

Halaman 2 dari 2

## **ABSTRAK**

Sesuai dengan permasalahan yang dihadapi oleh mitra, solusi yang ditawarkan untuk dapat mengatasi permasalahan yang dihadapi mitra adalah dengan memberikan pelatihan keterampilan membuat soal HOTS IPA dengan menggunakan aplikasi berbasis Eclipse Crossword. Dengan melakukan pelatihan ini, berguna untuk meningkatkan kompetensi guru pada sekolah SDN Duren Sawit 08 Pagi Jakarta Timur. Selain itu juga membantu guru untuk meningkatkan keterampilan dalam membuat soal HOTS IPA melalui media pembelajaran berlandaskan teknologi yang kreatif dan inovatif. Metode pelaksanaan pengabdian akan diikuti oleh guru SDN Duren Sawit 08 Jakarta Timur secara luring dengan datang langsung ke SDN Duren Sawit 08 Jakarta Timur. Kegiatan inti dimulai dengan pemaparan Materi petama yaitu mengenai pembelajaran IPA membuat Soal HOTS dan RPP kurikulum merdeka mata pelajaran IPAS. Lalu dilanjutkan dengan pemaparan Materi kedua mengenai pengenalan teknologi aplikasi Eclipse Crossword. Terakhir yaitu praktek pembuatan media Pembelajaran menggunakan aplikasi Eclipse Crossword. Pengabdian terdiri dari beberapa langkah-langkah sebagai berikut : a) Tahap Persiapan, (b) Tahap Pelaksanaan, (c) Tahap Evaluasi. Evaluasi Pelaksanaan Program pengabdian kepada masyarakat akan dilakukan guna membahas keefektifan penggunaan media pembelajaran dengan menggunakan aplikasi Eclipse Crossword. Para Peserta pengabdian tertarik, senang dan semangat dalam mengikuti kegiatan Pelatihan Keterampilan Membuat Soal HOTS IPA Berbasis Eclipse Crossword. Para Peserta pengabdian setelah mengikuti kegiatan pelatihan diharapkan bisa memahami pentingnya membuat media pembelajaran yang menarik serta inovatif, sehingga mereka dapat memanfaatkannya dan menerapkannya dalam pembelajaran. Peserta pelatihan mendapatkan pengetahuan baru dengan adanya program kemitraan masyarakat ini

Kata Kunci : Media Pembelajaran, Teknologi, Aplikasi Eclipse Crossword, Kompetensi Guru

## **PRAKATA**

Alhamdulillahirabbal'alamiin penulis ucapkan kehadirat Allah SWT yang telah memberikan segala nikmat, karunia dan kemudahan sehingga penulis dapat menyusun laporan pengabdian masyarakat yang berjudul "Pelatihan Keterampilan Membuat Soal Hots IPA Berbasis Eclipse Crossword Bagi Guru SDN Duren Sawit 08 Pagi Jakarta Timur".

Laporan pengabdian masyarakat ini menyajikan hasil kegiatan pelatihan pembuatan media pembelajaran dengan menggunakan aplikasi Eclipse Crossword kepada guru-guru di sekolah dasar. Penulis sangat menyadari bahwa dalam penyusunan laporan ini masih jauh dari kesempurnaan. Oleh karena itu penulis mengharapkan kritik dan saran yang sifatnya membangun untuk perbaikan di masa yang akan datang.

Akhir kata, penulis berharap semoga laporan ini mampu menyampaikan hal-hal yang akan dilakukan tim pengabdian kepada masyarakat sehingga dapat berjalan sesuai rencana dan bermanfaat bagi semua pihak dalam meningkatkan kualitas program LPPM UHAMKA. Aamiin.

Jakarta, Juli 2023

Tim Pengabdian

#### **DAFTAR ISI**

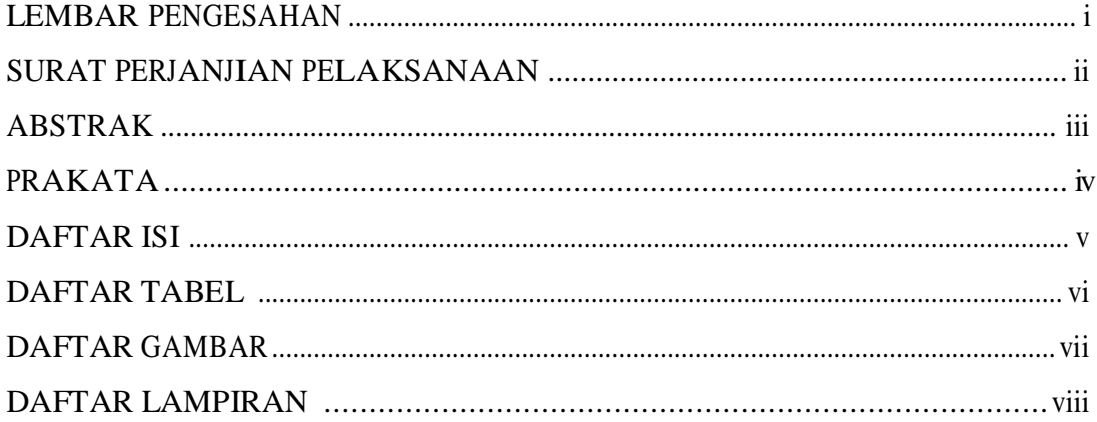

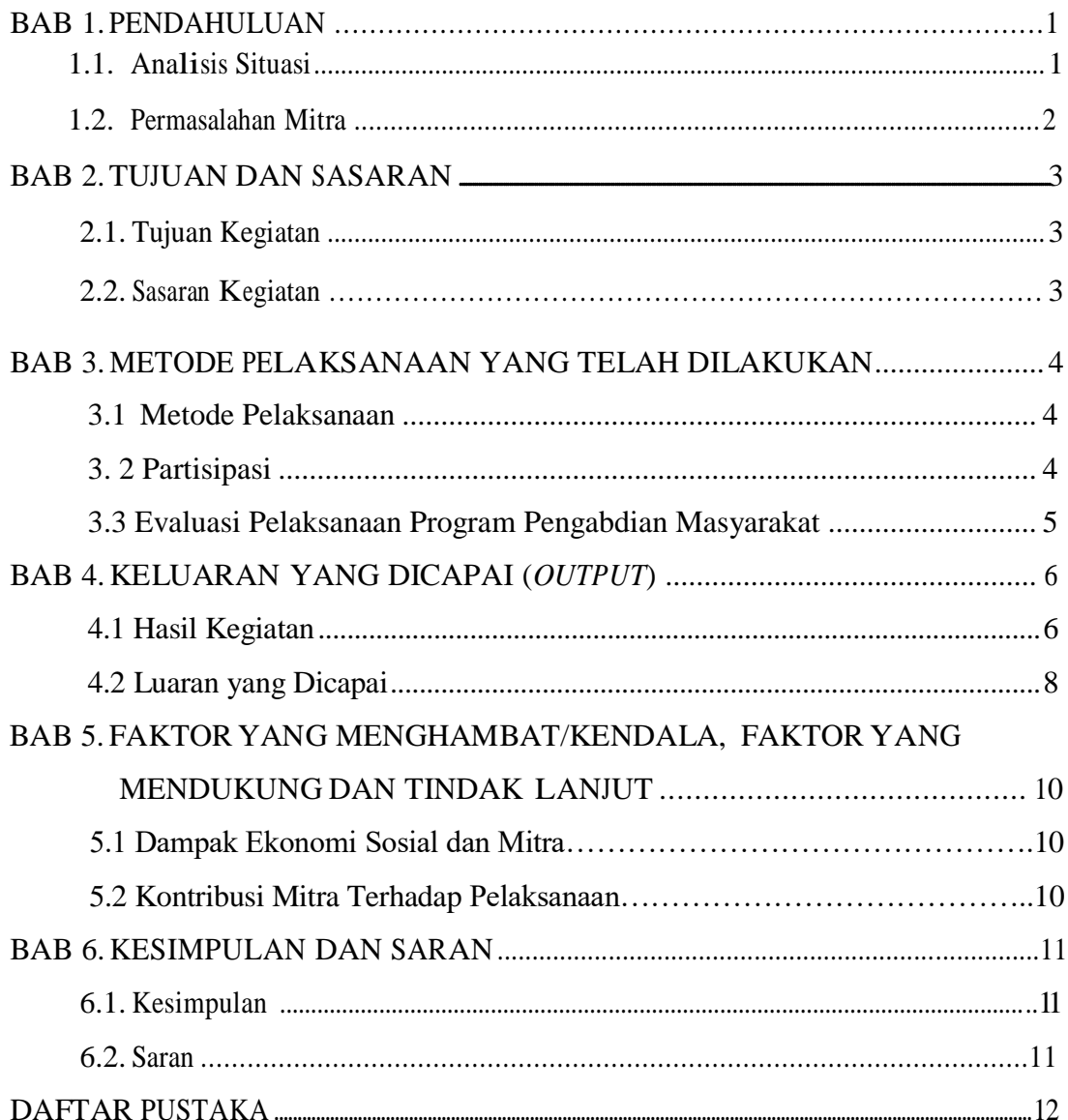

# **DAFTAR TABEL**

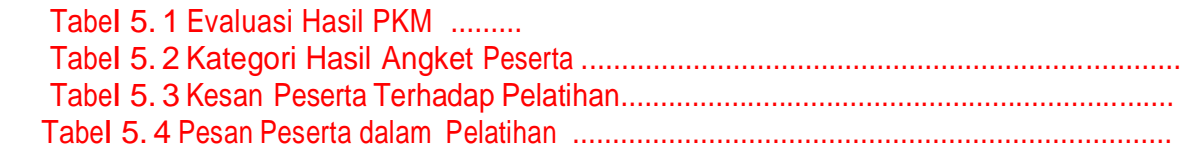

# **DAFTAR GAMBAR**

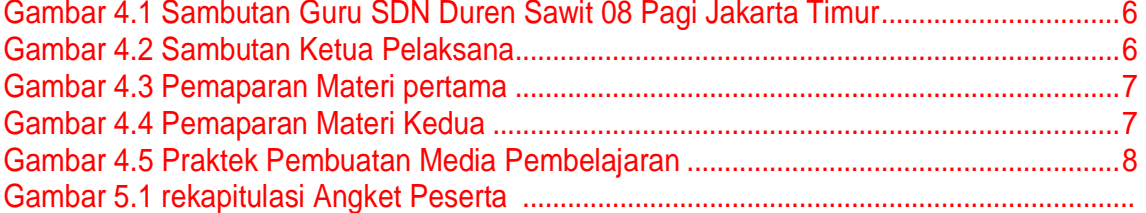

# **DAFTAR LAMPIRAN**

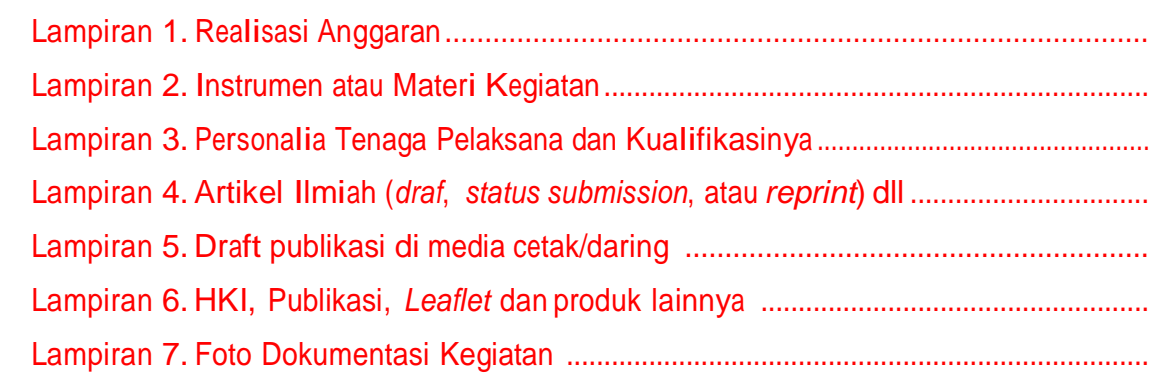

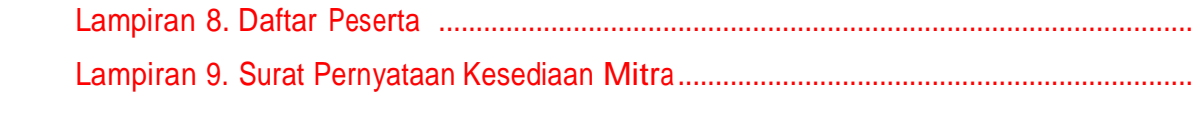

# **BAB 1. PENDAHULUAN**

#### **1.1 Analisis Situasi**

Guru adalah salah satu faktor menentukan dalam konteks meningkatkan mutu pendidikan dan menciptakan sumber daya manusia yang berkualitas karena guru adalah garda terdepan yang berhadapan langsung dan berinteraksi dengan peserta didik dalam proses pembelajaran. Mutu pendidikan yang baik dapat dicapai dengan guru yang profesional dengan segala kompetensi yang dimiliki. Pengembangan profesional berkelanjutan (continuous professional development) diyakini akan menjadi salah satu faktor penentu utama dari performence (kinerja) guru. Pengalaman negara- negara lain mendukung kenyataan bahwa partisipasi dalam workshope, kursus, dan pelatihan, juga mengarah pada peningkatan mutu guru secara signifikan (Indrawati, 2009: 4).

Media pembelajaran merupakan komponen yang ikut andil dalam terlaksananya proses pembelajaran dalam tingkat satuan pendidikan. Begitu pentingnya media pembelajaran terlihat dari interaksi pembelajaran yang terjadi. Semakin baik dan menarik media yang digunakan dalam proses belajar semakin mudah mencapai tujuan pembelajaran. Media pembelajaran tidak hanya digunakan pada jenjang pendidikan dasar, pertama, menengah dan perguruan tinggi. Akan tetapi juga dapat digunakan pada jenjang pendidikan anak usia dini. Media yang dikenal dalam pembelajaran sangat beragam. Bretz (dalam Musfiqqon 2012: 70) membagi media menjadi tiga macam diantaranya media visual, media audio dan media kinestetik. Media visual dapat berupa gambar, sketsa, diagram, bagan, grafik, kartun, poster, papan flanel. Media audio sering dikenal dengan alat berupa radio, perekam. Sedangkan media kinestetik dapat berupa dramatisasi, demontrasi, permainan dan simulasi. Untuk pembuatan media pembelajaran dengan berbasis teknologi banyak sekali aplikasi-aplikasi yang dapat membantu membuat media pembelajaran salah satu nya aplikasi Eclipse Crossword.

Eclipse crossword adalah aplikasi untuk membentuk permainan teka-teki silang. Eclipse crossword dapat diunduh di situs website dari permainan ini sendiri [\(https://www.eclipsecrossword.com/\)](https://www.eclipsecrossword.com/) atau melalui play store maupun app store. Eclipse Crossword sendiri merupakan media belajar yang efektif dan dan dianggap cukup interaktif pada pengaplikasian metode belajar online atau daring maupun dalam membua soal HOTS.

SDN Duren Sawit 08 Pagi Jl. Inspeksi Saluran No.39 A, Duren Sawit, Kec. Duren Sawit, Kota Jakarta Timur. Setelah melakukan wawancara pada guru SDN Duren Sawit 08 Pagi Jakarta Timur maka ditemukanlah beberapa masalah. Salah satunya adalah para siswa bermasalah karena susahnya berpikir tingkat tinggi atau yang disebut dengan *High Order Thingking*. Masalah para guru yang kita dapati setelah melakukan wawancara secara daring yaitu mereka kesulitan membuat media pembelajaran yang dapat diakses dengan mudah oleh para anak didik mereka. Pada saat ini mereka hanya membuat media pembelajaran dari power point dan hanya bersumber dari buku ajar saja. Untuk kepentingan peningkatan proses belajar mengajar, dan kompetensi Profesional agar dapat membuat media pembelajaran yang menarik dan mengikuti teknologi terkini, guru-guru di sekolah tersebut sangat membutuhkan kehadiran instruktur pelatihan khususnya di bidang pembuatan media pembelajaran yang terkini. Dengan adanya perkembangan ilmu pengetahuan dan teknologi, menuntut guru-guru untuk dapat menghadirkan media pembelajaran yang representative. Melalui program ini, guru akan diperkenalkan mengenai pembuatan media pembelajaran dengan menggunakan aplikasi Eclipse Crossword. Disamping itu, guru juga akan dilatih dalam merancang dan membuat media pembelajaran berupa teka-teki silang dengan soal HOTS IPA video sesuai dengan perencanaan pembelajaran yang telah dibuat.

#### **1.2 Permasalahan Mitra**

- 1. Guru belum menguasai media pembelajaran berbasis teknologi
- 2. Guru belum mengetahui cara membuat media pembelajaran dari aplikasi Eclipse Crossword
- 3. Keterbatasan sarana dalam menghadirkan alat peraga sebagai perangkat pembelajaran bagi siswa di sekolah. Belum ada media pembelajaran dengan aplikasi Crossword.

# **BAB 2.**

## **TUJUAN DAN SASARAN**

#### **2. 1 Tujuan Kegiatan**

Sesuai dengan permasalahan yang dihadapi oleh mitra, maka solusi yang ditawarkan untuk dapat mengatasi permasalahan yang dihadapi mitra adalah dengan memberikan pelatihan pembuatan soal HOTS IPA dengan menggunakan aplikasi Eclipse Crossword. Dengan melakukan pelatihan ini berguna untuk meningkatkan kompetensi guru pada sekolah SDN Duren Sawit 08 Pagi Jakarta Timur. Selain itu juga membantu para guru untuk meningkatkan keterampilan dalam membuat media pembelajaran berlandaskan teknologi yang kreatif dan inovatif.

#### **2. 2 Sasaran Kegiatan.**

Adapun sasaran pada Kegiatan dari Program Pelaksanaan Kemitraan Masyarakat (PKM) yaitu para guru SDN Duren Sawit 08 Pagi Jakarta Timur dengan mengikuti pelatihan selarna 1 hari secara luring. Sehingga guru memiliki pengetahuan, terampil, serta memiliki motivasi dalam profesionalnya tentang media pembelajaran dengan menggunakan aplikasi Eclipce Crossword.

#### **BAB 3.**

### **METODE PELAKSANAAN YANG TELAH DILAKUKAN**

#### **3. 1 Metode Pelaksanaan**

Metode pelaksanaan pengabdia akan diikuti oleh guru SDN Duren Sawit 08 Pagi Jakrata Timur secara luring dengan datang langsung ke SDN Duren Sawit 08 Pagi Jakrata Timur. Pengabdian terdiri dari beberapa langkah-langkah sebagai berikut:

#### **A. Tahap Persiapan**

Tahap persiapan meliputi pengurusan izin dan surat kesediaan dengan sekolah mitra. Kemudian dilanjutkan dengan koordinasi mengenai waktu dan tempat pelaksanaan kegiatan dengan kepala sekolah. Setelah itu tim pengabdian akan menyiapkan bahan-bahan untuk pelatihan seperti modul pelatihan.

#### **B. Tahap Pelaksanaan**

Pengabdian kepada masyarakat dilaksanakan langsung dalam satu hari yang dimulai dengan penyampaian materi mengenai membuat soal HOTS IPA dan RPP kurikulum merdeka mata pelajaran IPAS, dilanjutkan dengan pengenalan teknologi aplikasi Eclipse Crossword, terakhir tutorial penyuluhan serta pelatihan membuat media pembelajaran dengan aplikasi Eclipse Crossword.

#### **C. Tahap Evaluasi**

Pada tahap ini dilakukan evaluasi terhadap kegiatan pelatihan yang telah dilaksanakan dengan cara memberikan angket kepada peserta pelatihan serta melakukan kunjungan ke sekolah.

#### **3.2 Partisipasi**

Guru-guru membawa dan menggunakan laptop masing-masing, akan tetapi jika ada guru yang tidak membawa laptop maka Tim PKM akan menyediakan, sekolah menyediakan LCD untuk kegiatan. Tim pelaksana pengabdian akan berkoordinasi

dengan Kepala Sekolah untuk beberapa hal yaitu: (1) Penentuan waktu dan tempat pelaksanaan kegiatan, (2) Pengurusan administrasi kegiatan seperti surat-menyurat dan pemberitahuan bagi pihak-pihak terkait, (3) Pengumupulan peserta kegiatan, dan (4) Koordinator lapangan saat kegiatan berlangsung.

## **3.3 Evaluasi Pelaksanaan Program Pengabdian kepada Masyarakat**

Evaluasi yang akan dilakukan guna membahas keefektifan penggunaan media pembelajaran dengan menggunakan aplikasi Eclipse Crossword.

# **BAB 4. KELUARAN YANG DICAPAI** *(OUTPUT)*

## **4. 1. Hasil Kegiatan**

Kegiatan pengabdian masyarakat dilaksanakan selama 1 hari secara luring di SDN Duren Sawit 08 Pagi. Kegiatan dimulai pukul 10.00 yang dibuka dengan membaca Basmallah dan dilanjutkan oleh pembacaan saritilawah. Selanjutnya mendengarkan lagu Indonesia Raya. Setelah itu sambutan dari kepala sekolah SDN Duren Sawit 08 Pagi Jakarta Timur Ibu Minarti, S. Pd dan sambutan ketua pelaksana.

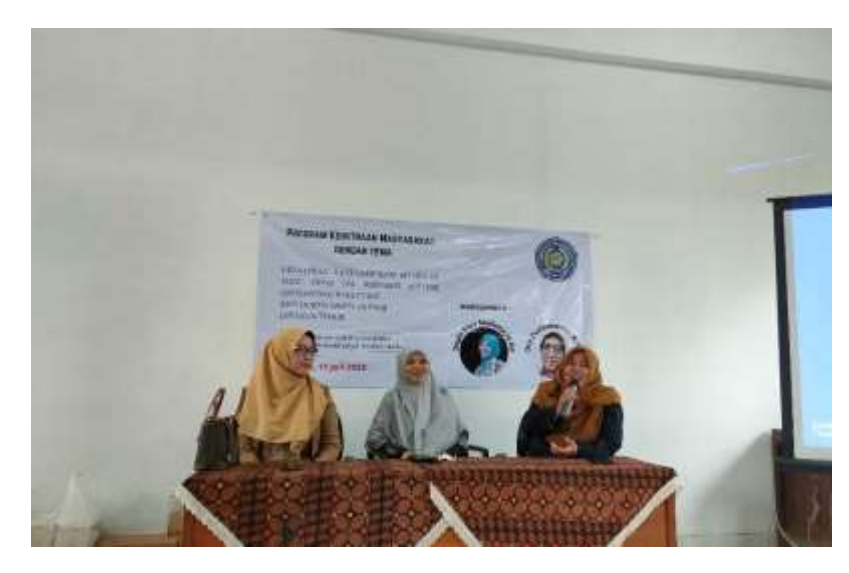

**Gambar 4.1 Sambutan Pihak Sekolah**

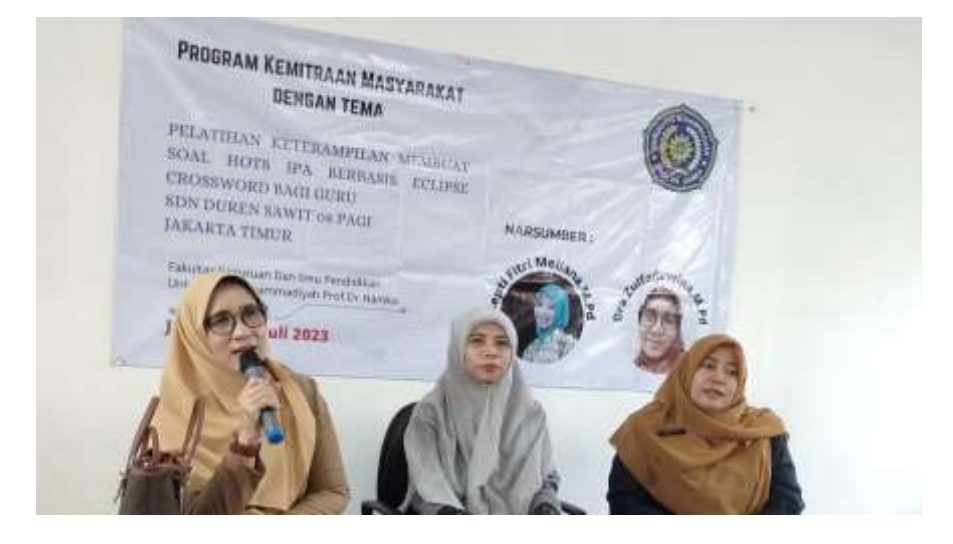

**Gambar 4.2 Sambutan Ketua Pelaksana**

Selanjutnya acara dilanjutkan dengan pemaparan materi oleh narasumber dengan rincian sebagai berikut :

1. Pemaparan Materi petama yaitu mengenai Pembuatan Soal HOTS IPA dan RPP kurikulum merdeka mata pelajaran IPAS, yang disampaikan oleh Ibu Dra. Zulfadewina, M.Pd

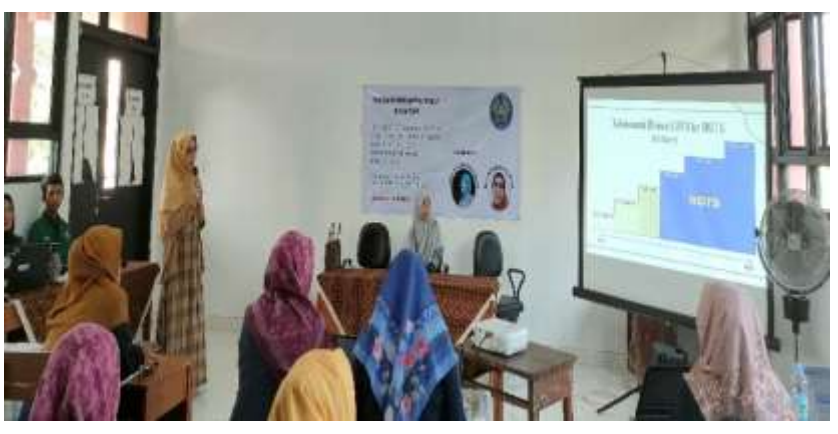

**Gambar 4. 3 Pemaparan Materi Pertama**

2. Pemaparan Materi kedua mengenai pengenalan teknologi aplikasi Eclipse Crossword, yang disampaikan oleh Ibu Septi Fitri Meilana, M.Pd

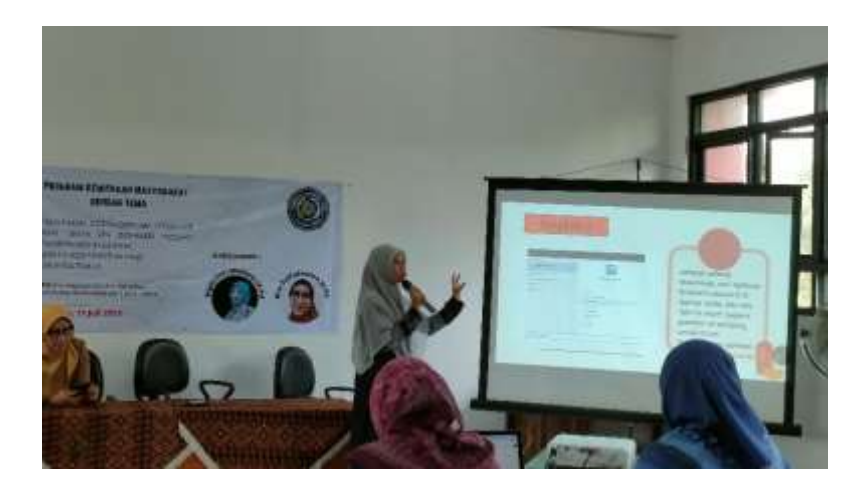

**Gambar 4.4 Pemaparan Materi Kedua**

3. Praktek pembuatan Media Pembelajaran menggunakan aplikasi Eclipse Crossword.

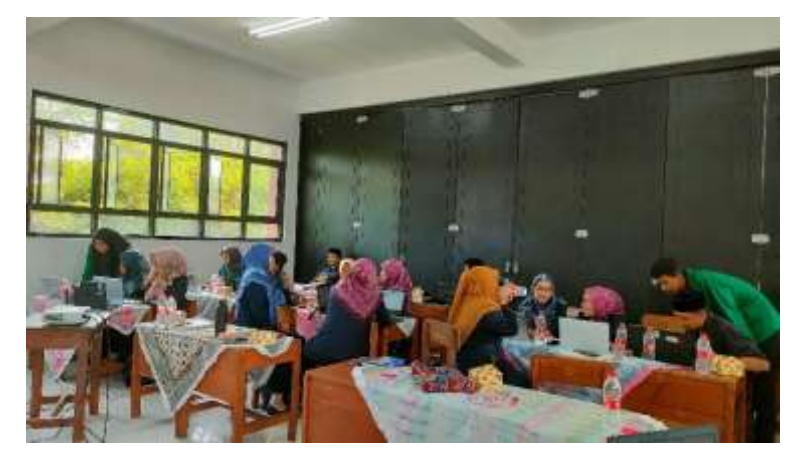

**Gambar 4.5 Praktek Pembuatan Media Pembelajaran Dengan Camtasia**

# **4. 2. Luaran yang Dicapai**

Selanjutnya hasil pengabdian dibuat dalam bentuk artikel yang dipublikasikan pada jurnal di bawah ini :

# **IDENTITAS JURNAL**

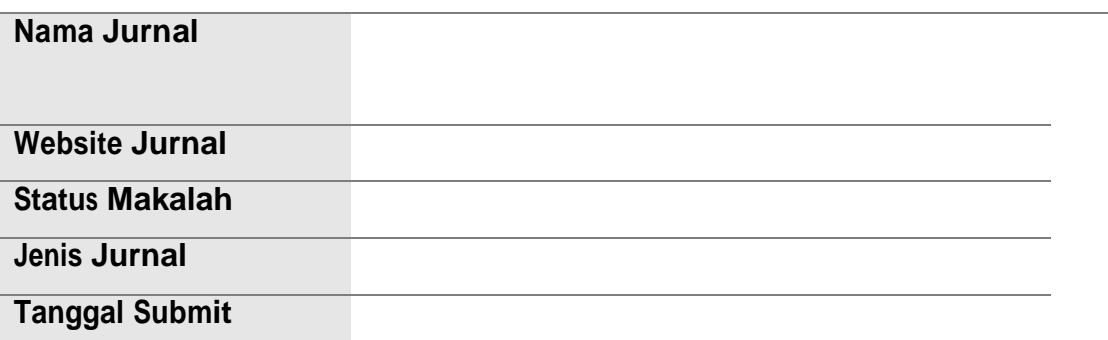

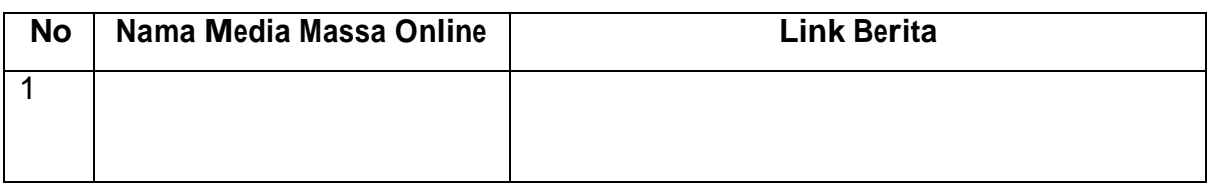

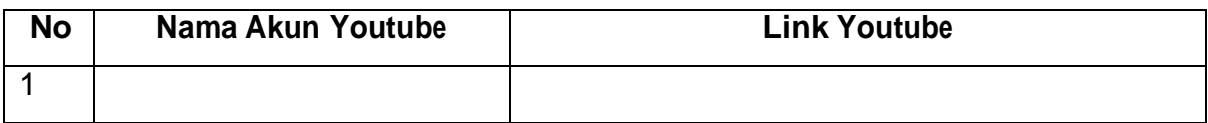

#### **BAB 5.**

# **FAKTOR YANG MENGHAMBAT/KENDALA, FAKTOR YANG MENDUKUNG DAN TINDAK LANJUT**

#### **5. 1. Dampak Ekonomi dan SosialMitra**

Pembuatan media pembelajaran dengan menggunakan aplikasi Eclipse Crossword membuat para guru lebih kreatif dan inovatif. Penggunaan aplikasi Eclipse Crossword juga memberikan kemudahan untuk para guru dalam membuat media pembelajaran yang menarik, karena aplikasi tersebut tidak memerlukan koneksi internet ketika sedang digunakan serta aplikasi tersebut gratis.

#### **5. 2. Kontribusi Mitra terhadap Pelaksanaan**

Kontribusi mitra terhadap pelaksanaan Program Kemitraan Masyarakat ini adalah turut berpartisipasi dalam kegiatan yang dilakukan secara luring. Selain itu kontribusi mitra terhadap pelaksanaan program dengan menyediakan laptop, karena dalam pelaksanannya membutuhkan laptop agar kegiatan berjalan dengan baik, maka para guru masing-masing menggunakan laptop dalam praktek yang dilakukan, sekolah menyediakan LCD dan proyektor untuk kegiatan. Tim pelaksanaan melakukan beberapa koordinasi dengan sokolah, yaitu: (1) Penentuan waktu dan tempat pelaksanaan kegiatan, (2), Pengurusan administrasi kegiatan dengan melakukan surat-menyurat dan pemberitahuan pada pihak sekolah, (3) Pengumpulan peserta kegiatan, (4) Koordinator lapangan saat kagiatan dilakukan.

#### **BAB 6**

#### **KESIMPULAN DAN SARAN**

### **6. 1. Kesimpulan**

Berdasarkan Hasil Kegiatan Program Kemitraan masyarakat di SDN Duren Sawit 08 Pagi Jakarta Timur maka pelaksanaan kegiatan Pelatihan Keterampilan Membuat Soal Hots IPA Berbasis Eclipse Crossword Bagi Guru SDN Duren Sawit 08 Pagi Jakarta Timur dapat disimpulkan :

- 1. Para Peserta pengabdian tertarik, senang dan semangat dalam mengikuti kegiatan Pelatihan Keterampilan Membuat Soal Hots IPA Berbasisi Eclipse Crossword.
- 2. Para Peserta pengabdian setelah mengikuti kegiatan pelatihan bisa memahami pentingnya keterampilan membuat soal HOTS IPA berbasisi media pembelajaran yang menarik dan inovatif, sehingga mereka dapat memanfaatkannya dan menerapkannya dalam pembelajaran.
- 3. Peserta pelatihan mendapatkan pengetahuan baru dengan adanya program kemitraan masyarakat ini

## **6. 2. Saran**

Berdasarkan kesimpulan di atas, maka kegiatan Pengabdian Membuat Media Pembelajaran Menggunakan Aplikasi Eclipse Crossword dapat memberikan saran :

- 1. Kegiatan ini perlu dilakukan di beberapa sekolah
- 2. Pemberian pelatihan seperti ini harus lebih diperbanyak, karena sangat berguna bagi guru untuk menunjang ataupun meningkatkan pembelajaran

# **DAFTAR PUSTAKA**

# **LAMPIRAN**

# **Lampiran 1.Realisasi Anggaran**

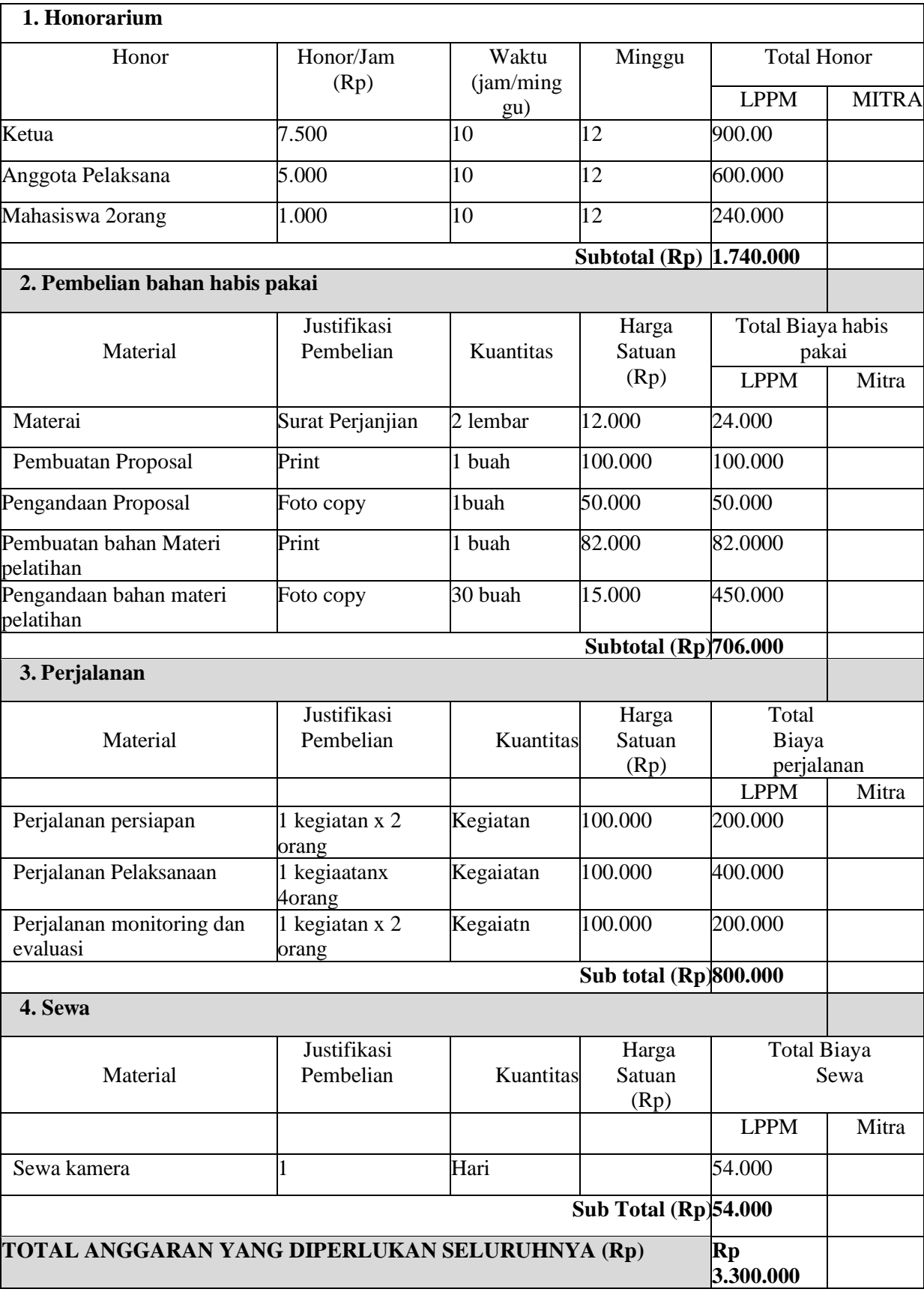

**Lampiran 2. Instrumen/ Makalah/materi kegiatan**

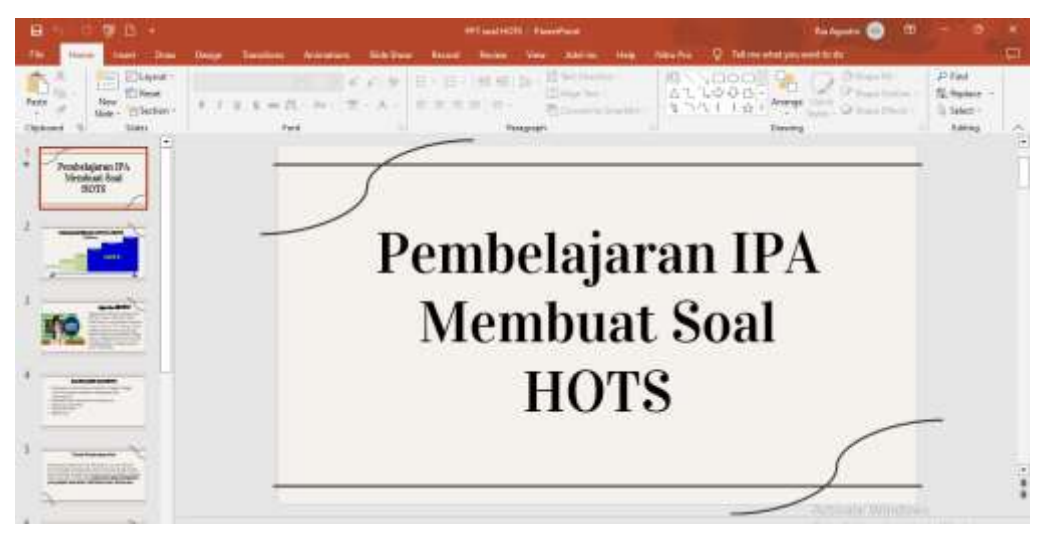

**a. Materi Kegiatan**

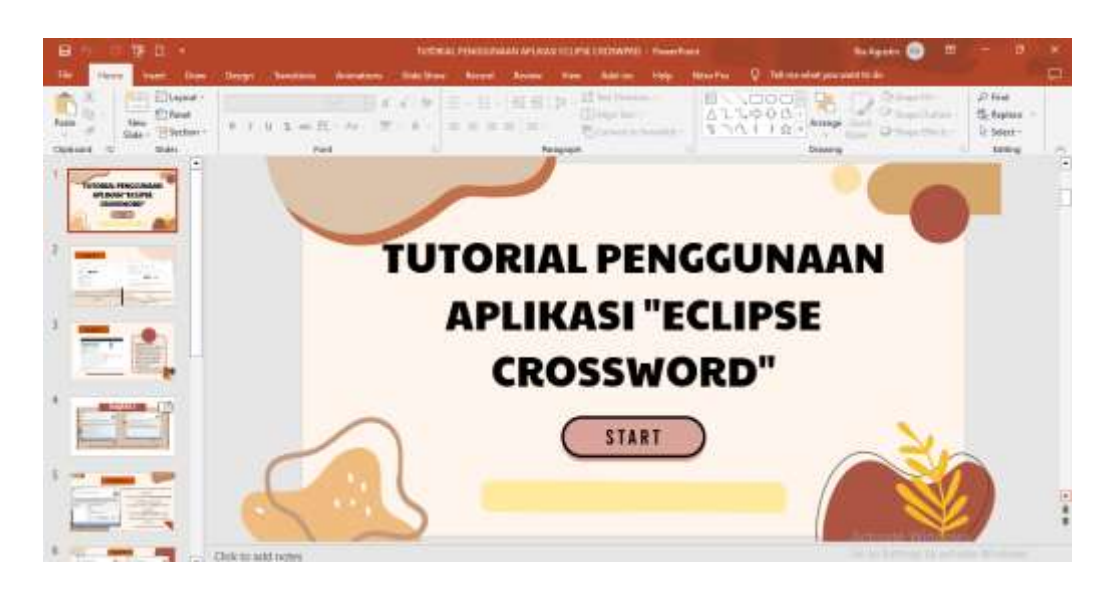

# **a) Identitas Pribadi**

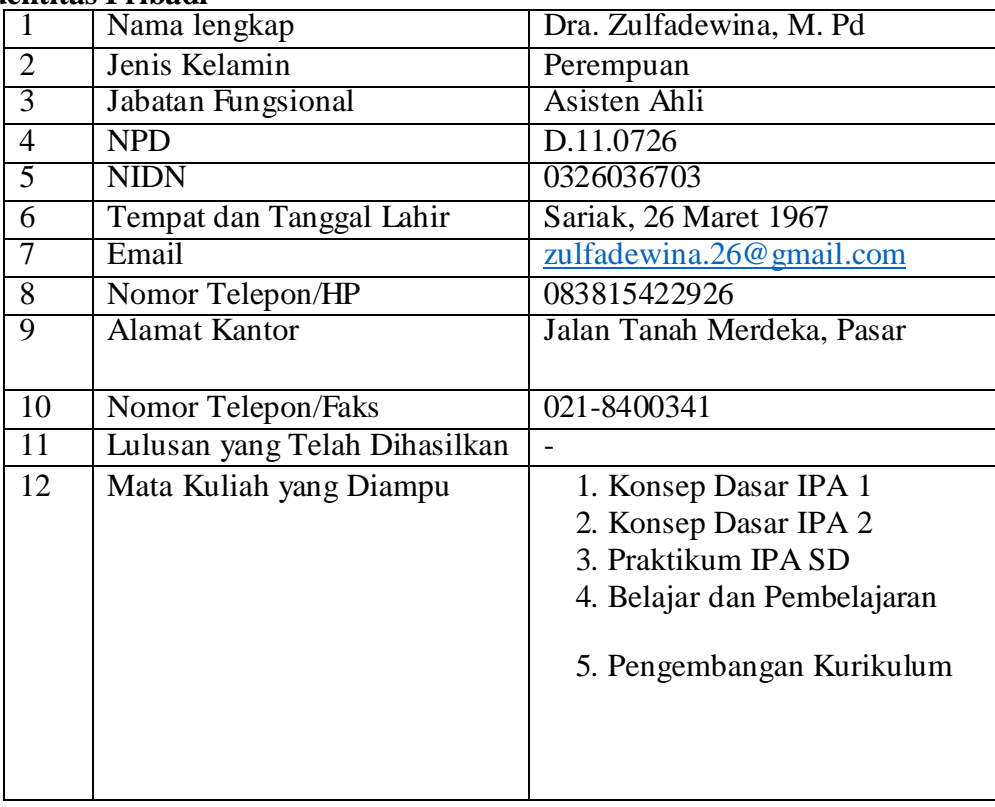

### **b) Riwayat Pendidikan**

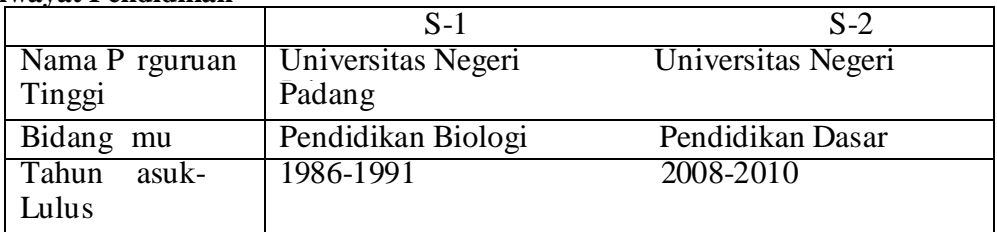

# **c) Pengalaman Penelitian Dalam 5 Tahun Terakhir**

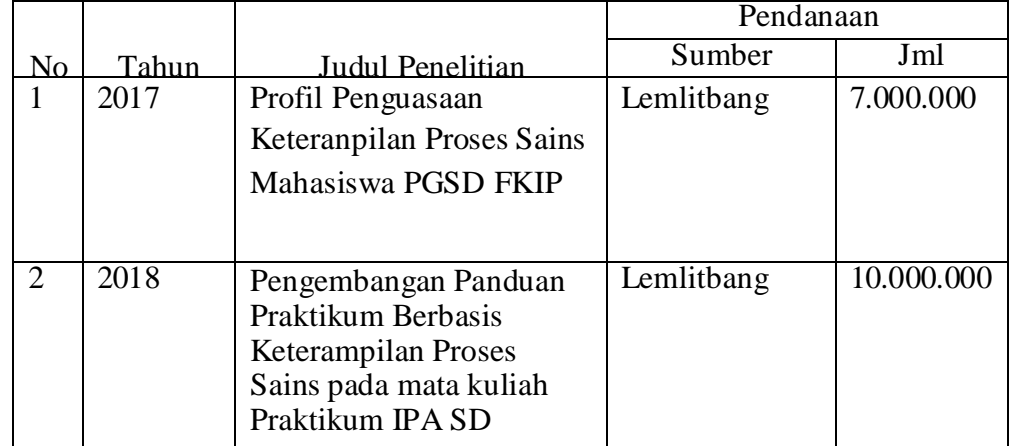

# **d) Pengalaman Pengabdian Masyarakat Dalam 5 Tahun Terakhir**

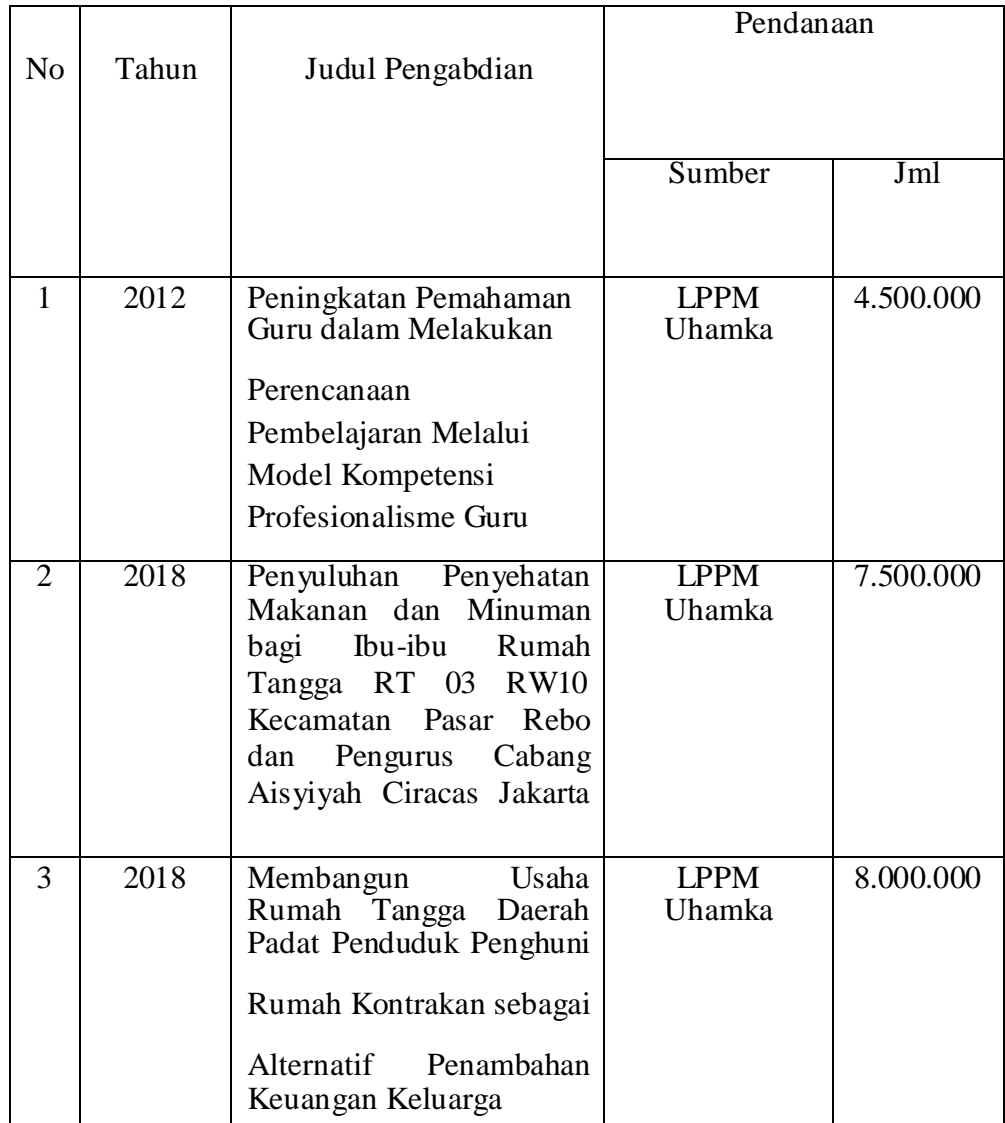

Semua data yang saya isikan dan tercantum dalam biodata ini adalah benar dan dapat dipertanggungjawabkan secara hukum. Apabila di kemudian hari ternyata dijumpai ketidaksesuaian dengan kenyataan, saya sanggup menerima sanksi.

Demikian biodata ini saya buat dengan sebenarnya untuk memenuhi salah satu persyaratan dalam pengajuan Penugasan Program Kemitraan Masyarakat.

> Jakarta, 14 April 2022 Anggota

Dra, Zulfadewina., M.Pd

**Lampiran 4. Artikel ilmiah (***draf, status submission atau reprint* **dll.)**

- **a. Bukti Submit Jurnal**
- **b. Artikel**

**Lampiran 5. Draft publikasi di media cetak/daring** 

**a. Artikel**

**b. Video Youtube**

**Link Video :**

[https://www.youtube.com/channel/UCswdFjzDBG3\\_NIufu5cBxGA](https://www.youtube.com/channel/UCswdFjzDBG3_NIufu5cBxGA)

**Lampiran 6. HKI, publikasi, leaflet, dan produk lainnya.**

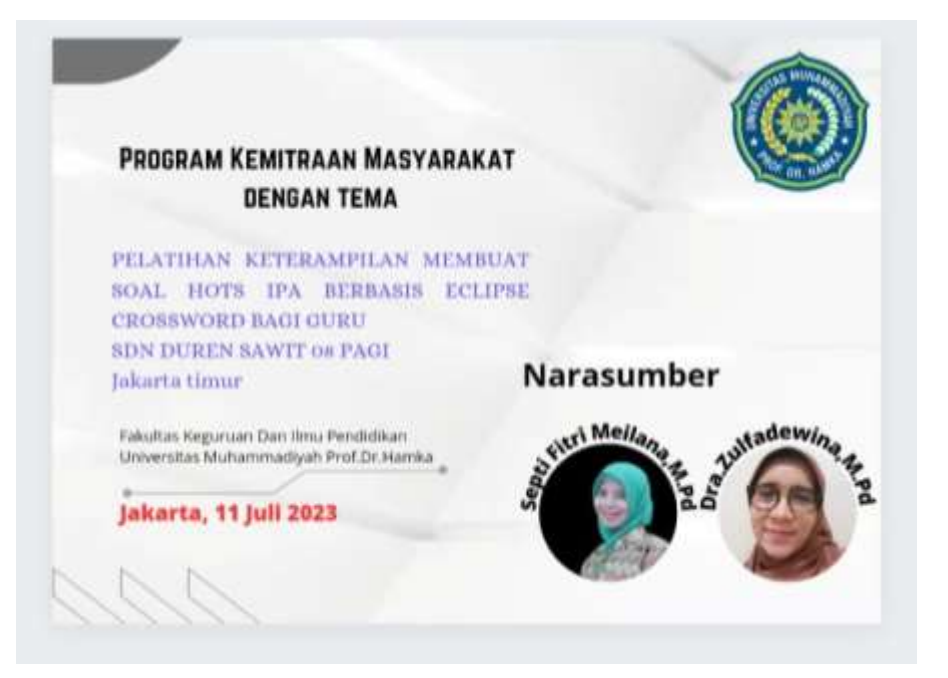

# **Lampiran 7. Foto Dokumentasi kegiatan**

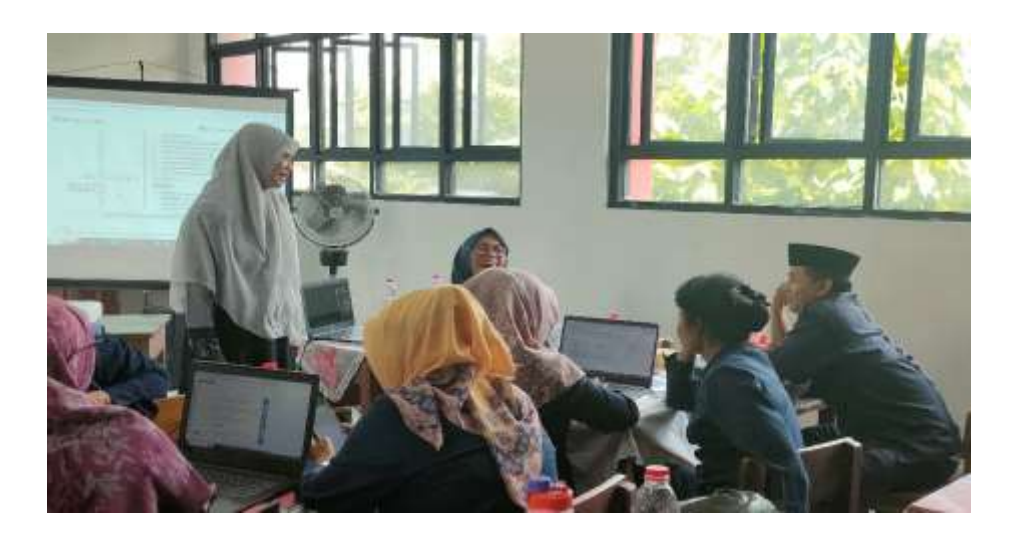

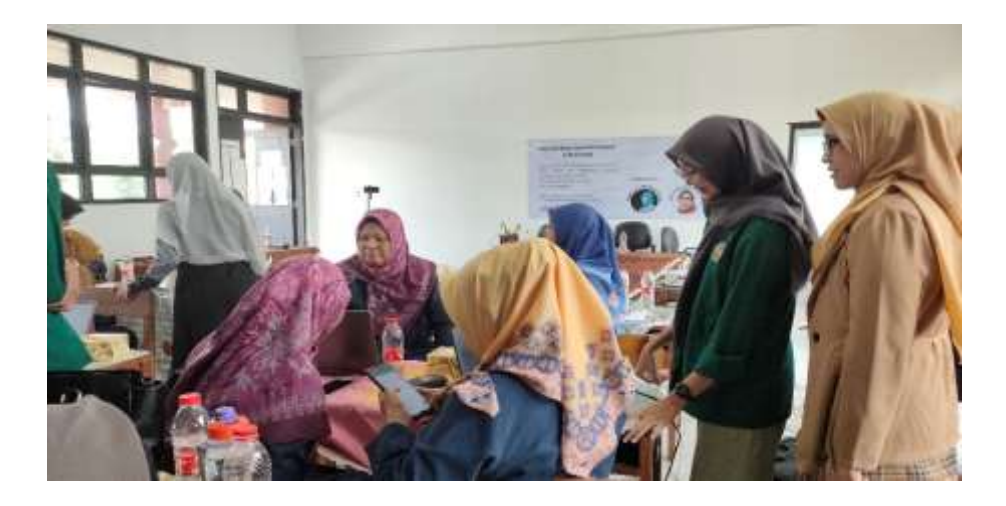

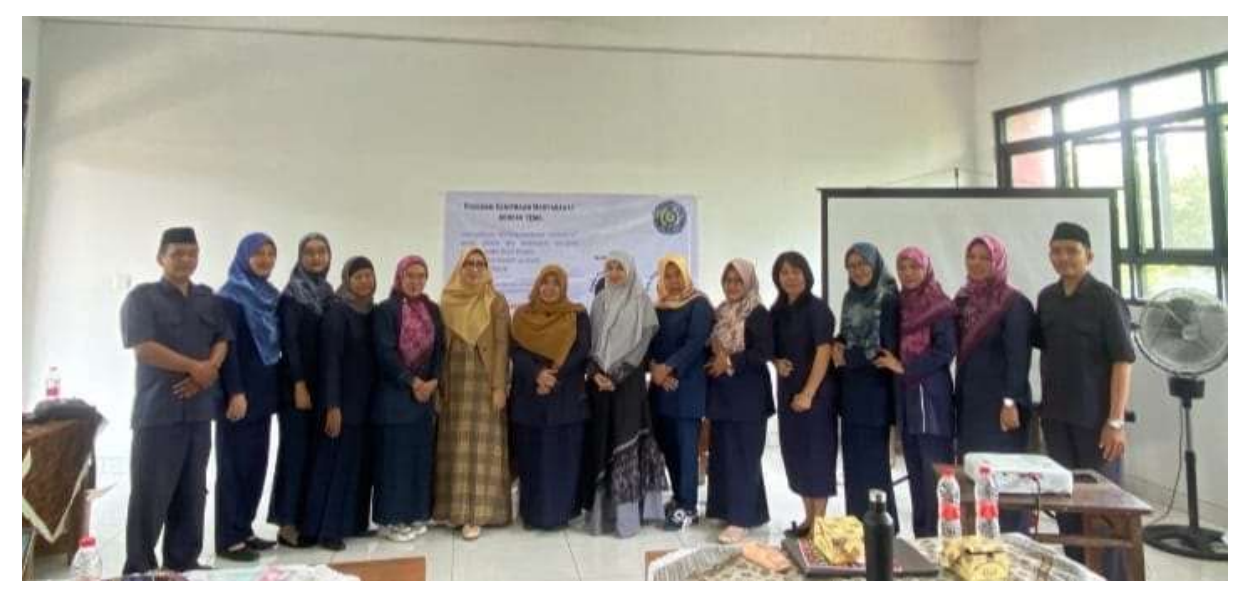